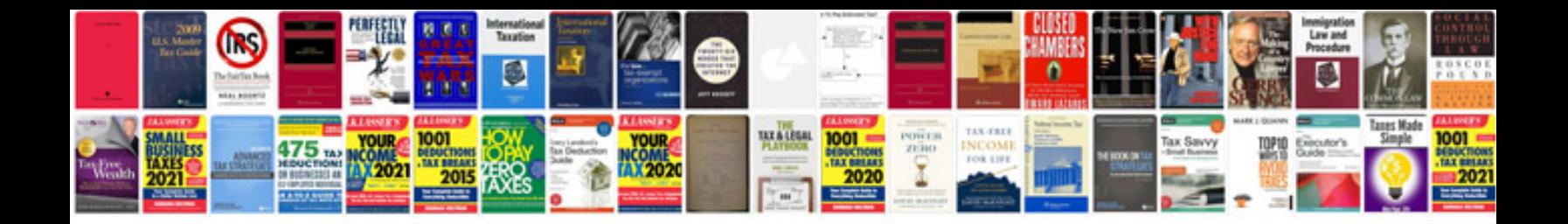

**Itil documentation template**

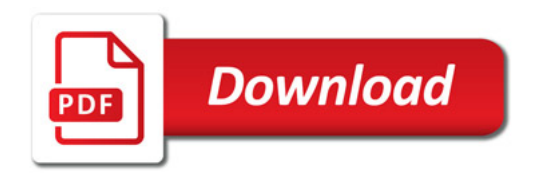

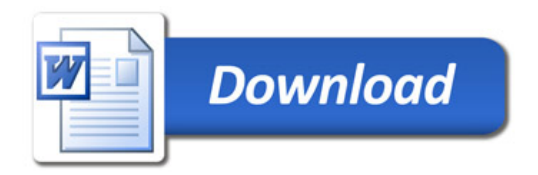